# **Photoshop 2022 (Version 23.2) Patch full version Patch With Serial Key Free**

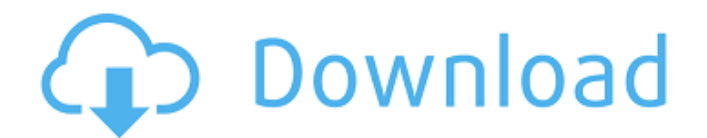

#### **Photoshop 2022 (Version 23.2) Crack + (LifeTime) Activation Code Free (Updated 2022)**

If you have Photoshop CS4 you can use the same new features in Photoshop Elements CS4. New in Photoshop CS5 In addition to the above features, Photoshop CS5 has the following major new features: The new Content Aware Fill tool gives you the ability to fill the gap in a picture as you trace an object or place a picture on top of it. The software analyzes the areas around the shape that you trace or you place, and it then suggests areas to fill. You can quickly draw shapes with the Brush tool and then fill in the pieces that you don't want. The automatic filling is good, but if you need further control, you can adjust settings such as the blending mode, fill color, and opacity. You also get the option to draw a mask that helps select which areas should be filled. The same content-aware fill tool also works with GIFs and TIFFs. Figure 15-6 shows a photograph I had edited with the content-aware fill tool. This tool is a particularly useful feature in the new Sketch and Vanish features. (You find details on both of these options later in this chapter.) \*\*Figure 15-6:\*\* The content-aware fill tool enables you to fill or correct a photo with a shape or an object. Photoshop in the cloud When you save a Photoshop file (PSD or EPS), you can now upload it to a cloud storage area that's linked to your Photoshop account. This automatically saves the file whenever you make changes. With cloud storage, you can now access all of your work in Photoshop at a later time even if you don't have access to your own computer. You can save a whole stack of files to the cloud, access the files in your stack from anywhere you have Internet access, and even work in the files without installing Photoshop on your computer. Cloud storage is a fantastic way of working since you can work on projects anywhere you can get Internet access. It's a wonderful tool for the artist who likes to work online rather than at home and is always on the go. You have your laptop with you, and you have your cloud storage on your smartphone. You can work with and edit images on the go and share them with friends and colleagues via email or the Web or print them out. As well as cloud storage, Photoshop now has online collaborative editing tools. You can access and collaborate with other users online who have access to the same version of the

## **Photoshop 2022 (Version 23.2) Crack Free**

Adobe Photoshop Express is designed for online and mobile photo sharing. It provides tools for photo enhancement, organization and editing. Adobe Photoshop Lightroom is designed to assist photographers with photography workflow, post-processing and image organization. It is the leading tool for photo management, developing and creating high-quality images from raw files. Download Adobe Photoshop Lightroom To be able to edit images in Photoshop, you need to first download and install Photoshop. Installing Photoshop. Using the Photoshop CC downloader. Creating a new Photoshop file from a Photoshop CC installer file. Download and install Photoshop CC 2019. Creating new Photoshop file from an existing Photoshop file. Possible issues with the installation. Steps to Follow Install Photoshop first: Download and install Photoshop. Download Photoshop CC 2019. Using the Photoshop CC downloader. Create a new Photoshop file from an existing Photoshop file. Possible issues with the installation. Some of these procedures require a good Internet connection to provide reliable results. It is recommended to download and install Photoshop CC 2019 on a computer that has at least the following specifications: Processor Dual-Core processor 1.4 GHz or faster with 4GB RAM or higher Operating system Windows 7 Professional, Windows 8.1 Pro, Windows 10 Pro or macOS High Sierra or later with: 10GB free hard disk space, 10GB of free space in the partition reserved for the operating system, 10GB of free space in the partition for the installation, 4GB of RAM or more, If there is no enough free space available to install the software, the size of the software must be reduced. Download the installer file and run it. Processor Dual-Core processor 1.4 GHz or faster with 4GB RAM or higher Operating system Windows 7 Professional, Windows 8.1 Pro, Windows 10 Pro or macOS High Sierra or later with: 10GB free hard disk space, 10GB of free space in the partition reserved for the operating system, 10GB of free space in the partition for the

installation, 4GB of RAM or more, If there is no enough free space available to install the software, the size of the software must be reduced. After the installation is complete, open the Photoshop installer. Steps to follow: Click on the Program tab. Click on the Photoshop folder. A checkbox will appear on the right side of the screen. will 388ed7b0c7

### **Photoshop 2022 (Version 23.2) Crack**

You may have noticed a few Google ads that pops up on your social media pages. Why you ask? Because these are real examples of A/B Testing, or putting two different ads and seeing how customers react. These A/B tests can vary in a great number of areas, such as Google Adwords, YouTube ad, social media ad, and the list goes on and on. Usually these ads are related to a product your business is selling and they are trying to get you to buy it. This, however, is not always the case. You can read more about A/B Testing and why it's important for small businesses on our content page. Advertisement Continue Reading Below A/B Testing with other places, such as blogs and brochures, are also a great way to test your business's marketing. Let's say you are trying to get people to find out more about your business. You can put out ads or blog posts, one of each, and then track the conversions. Our example includes a blog post from one of the clients and then the advertisement they would see if they clicked on one of the ads in the article or the extra ad if they didn't. Example of A/B Testing Click on the image below to continue. How to Use A/B Testing Let's say you are a small business trying to find new ways to market and reach your customers, or a marketer trying to get people to click on one of your ads and call to action buttons. This is a great way to test out what is working and what is not. However, it also works the other way around, too. You can use A/B testing to figure out what is not working. Advertisement Continue Reading Below Of course, not all of these tests are free. You may need to pay for the creation, testing, and analysis of your A/B tests. If you are a marketer looking for ways to improve your strategy, however, it is well worth it. Choose a competition Before you start these tests, figure out what it is you want to test. Use a site like Crowdtap or ClickMeasure to see what is working for your current clients and then start brainstorming ideas for the new kinds of tests you want to try. These tests might include: How to insert an image into a blog post What days of the week your customers

#### **What's New in the Photoshop 2022 (Version 23.2)?**

Dezeen » Transparent Architecture » by MK Hayek for Cauchi BIO Japanese architect, Massoud Khatir is a winner of numerous international design awards. Massoud Khatir, born in 1972, has always been interested in architecture. He always preferred to work with wood and he has completed his Architectural Studies at the Architectural Association School of Architecture in the year 2001. Since then, he has been working as an architect in Japan. Massoud Khatir is currently the lead designer and also the owner of the design studio Khatir Design, located in the heart of Tokyo. With years of experience in residential and commercial projects, he has established himself as a multifunctional and well-rounded professional architect. Besides his work as an architect, he is also a teacher at the Architectural Association School of Architecture. As a keen admirer of the human condition, and with an acute sense of its fragility and beauty, he is very much intrigued by the raw material of construction itself; the combination of urbanism, nature and quality of materials. At the same time, he is well versed in the world of the contemporary design and architecture. Therefore he can draw from an invaluable collection of design resources and experience, to collaborate with his colleagues and make the best of it. Massoud Khatir started his international career as a Design Director for a global property development company, led by his founder, Evergreen Roy (UK), and that had its origin in London (UK). Evergreen Roy has been very well known since its establishment in 1984 and its experience in the development of residential properties in Europe, Asia and the US. Massoud Khatir became a partner of the firm and developed an actual concept of an Oriental City over the Pacific Ocean in the US, a project concept that has achieved a favorable reaction all around the world. Khatir Design was established in the year 2001 with Massoud Khatir as the Design Director and is now recognized as the leading design studio in Japan. It has been recognized by Industrial Designers Society of Japan (IDSAJ) with the JID Award (2003), Japan Designers Association (JDA) with the Arts Award (2003), and also honored to be distinguished as one of "Japan Creative Design 200".Information from Facebook Facebook is a social utility that connects people with friends and

others who work, study and live around them. People use Facebook to

## **System Requirements:**

Category Condition Microphone OS-independent Compatible with PS4, Xbox One, Switch, PC Phew, we survived that! Hopefully, this mega-sneaky one-shot of Horror and Other Stories wasn't too taxing. Get back to your favorite games, read some books, and whatever else you please! Thanks for checking out Horror and Other Stories. Also, if you would like to see more one-shots like this, check out the Monster Mash-Up Series. I will be doing more in this vein in the near future, so keep

<http://www.rathisteelindustries.com/photoshop-2021-version-22-5-1-with-full-keygen-download-2022/> <https://rwix.ru/photoshop-2022-version-23-0-free-download.html> [https://wordcolazarcoja.wixsite.com/statardenti/post/adobe-photoshop-cc-2015-version-18-free](https://wordcolazarcoja.wixsite.com/statardenti/post/adobe-photoshop-cc-2015-version-18-free-license-key-free-download-x64)[license-key-free-download-x64](https://wordcolazarcoja.wixsite.com/statardenti/post/adobe-photoshop-cc-2015-version-18-free-license-key-free-download-x64) https://hissme.com/upload/files/2022/07/WSnzIIRqDAoRtTrIu7q9\_05\_06cd08247dd3ee55c706553021 [05d9c8\\_file.pdf](https://hissme.com/upload/files/2022/07/WSnzJJRqDAoRtTrIu7g9_05_06cd08247dd3ee55c70655302105d9c8_file.pdf) [https://in-loving-memory.online/photoshop-cc-2014-crack-activation-code-free-for-windows](https://in-loving-memory.online/photoshop-cc-2014-crack-activation-code-free-for-windows-updated-2022/)[updated-2022/](https://in-loving-memory.online/photoshop-cc-2014-crack-activation-code-free-for-windows-updated-2022/) <https://www.cakeresume.com/portfolios/photoshop-2021-version-22-5-serial-number-and-pr> <https://testpremier.com/wp-content/uploads/2022/07/vynsjarr.pdf> <https://diontalent.nl/2022/07/05/adobe-photoshop-cc-2019-crack-keygen-with-serial-number-free/> <https://pascanastudio.com/photoshop-2022-version-23-1-1-crack-file-only-license-code-keygen/> <https://www.cakeresume.com/portfolios/bfa3eb> [https://www.lexgardenclubs.org/archives/6121/adobe-photoshop-cc-2015-keygen-exe-for-pc](https://www.lexgardenclubs.org/archives/6121/adobe-photoshop-cc-2015-keygen-exe-for-pc-final-2022/)[final-2022/](https://www.lexgardenclubs.org/archives/6121/adobe-photoshop-cc-2015-keygen-exe-for-pc-final-2022/) [https://revelandrest.com/wp-content/uploads/2022/07/Adobe\\_Photoshop\\_2021\\_Version\\_2211.pdf](https://revelandrest.com/wp-content/uploads/2022/07/Adobe_Photoshop_2021_Version_2211.pdf) [https://wakelet.com/wake/M2k\\_3mHlpSP4zhclOWJLZ](https://wakelet.com/wake/M2k_3mHlpSP4zhclOWJLZ) <http://tekbaz.com/2022/07/05/photoshop-cc-2015-version-17-crack-file-only-2022/> [https://social111.s3.amazonaws.com/upload/files/2022/07/EJTXIQ1K3eUMSggQXJ35\\_05\\_d912cb326df](https://social111.s3.amazonaws.com/upload/files/2022/07/EJTXIQ1K3eUMSggQXJ35_05_d912cb326df83abb11eab4b9c5f89dc4_file.pdf) [83abb11eab4b9c5f89dc4\\_file.pdf](https://social111.s3.amazonaws.com/upload/files/2022/07/EJTXIQ1K3eUMSggQXJ35_05_d912cb326df83abb11eab4b9c5f89dc4_file.pdf) [https://ayusya.in/wp-content/uploads/Photoshop\\_CC\\_2015.pdf](https://ayusya.in/wp-content/uploads/Photoshop_CC_2015.pdf) <https://sheltered-dusk-82804.herokuapp.com/odetlyva.pdf> <https://www.chesapeakemarineinst.com/photoshop-cc-free-download-mac-win/> <http://www.landtitle.info/photoshop-cc-2019-serial-number-full-torrent-2022-new/> [https://www.2tmstudios.com/adobe-photoshop-cs6-keygen-exe-full-product-key-pc](https://www.2tmstudios.com/adobe-photoshop-cs6-keygen-exe-full-product-key-pc-windows-2022-latest/)[windows-2022-latest/](https://www.2tmstudios.com/adobe-photoshop-cs6-keygen-exe-full-product-key-pc-windows-2022-latest/) <http://ajkersebok.com/?p=44180> [https://fierce-mesa-90432.herokuapp.com/Photoshop\\_2022\\_Version\\_231.pdf](https://fierce-mesa-90432.herokuapp.com/Photoshop_2022_Version_231.pdf) <https://teenmemorywall.com/adobe-photoshop-cs6-crack-full-version-torrent-free-3264bit/> [http://adomemorial.com/2022/07/05/photoshop-2021-version-22-4-2-crack-keygen-serial-number-full](http://adomemorial.com/2022/07/05/photoshop-2021-version-22-4-2-crack-keygen-serial-number-full-torrent-free-download-for-pc-latest/)[torrent-free-download-for-pc-latest/](http://adomemorial.com/2022/07/05/photoshop-2021-version-22-4-2-crack-keygen-serial-number-full-torrent-free-download-for-pc-latest/) [https://ringcintdaciborgho.wixsite.com/detsidipse/post/adobe-photoshop-2022-version-23-2-patch](https://ringcintdaciborgho.wixsite.com/detsidipse/post/adobe-photoshop-2022-version-23-2-patch-with-serial-key-x64-2022)[with-serial-key-x64-2022](https://ringcintdaciborgho.wixsite.com/detsidipse/post/adobe-photoshop-2022-version-23-2-patch-with-serial-key-x64-2022) <https://pouss-mooc.fr/2022/07/05/photoshop-2022-version-23-0-crack-free-download-latest-2022/> [https://cemicdistncasnejel.wixsite.com/ringbowsali/post/photoshop-2021-version-22-3-product-key](https://cemicdistncasnejel.wixsite.com/ringbowsali/post/photoshop-2021-version-22-3-product-key-full-free-download)[full-free-download](https://cemicdistncasnejel.wixsite.com/ringbowsali/post/photoshop-2021-version-22-3-product-key-full-free-download) <http://www.camptalk.org/adobe-photoshop-2021-version-22-free/> <http://covid19asap.com/?p=19020>

<https://www.wir-schule.de/2022/07/05/photoshop-2022-install-crack-2022/>